## SAP ABAP table LOP S CURSOR POSITION {Cursor Position Data for LOPT ALVs}

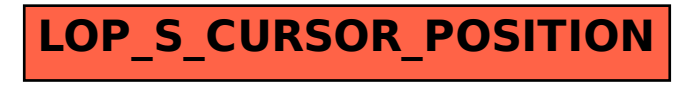